### The SAN's Revolution Evolution

Winston Hait Senior Product Manager Syncsort, Inc. 50 Tice Boulevard

Woodcliff Lake, NJ 07675

Phone: (201) 573-5179, Fax: (201) 930-8290

E-Mail: whait@syncsort.com

### What is a SAN? Storage Area Network

•A SAN is a secondary network whose primary focus is off loading the traffic associated with data storage and movement from a primary network

### The Movement Behind SAN's: Explosion of Data and Technology

- Data Growing 50-400% per year
- Internet storage estimates say that capacity needs will double every three months"
  - Network World Fusion, March 15, 2000
- Overall forecasted installed storage capacity worldwide for 2003 is 300 times the capacity installed in 1993
  - IDC, Mass Storage News, March 2, 2000

/

### The Movement Behind SAN's: Explosion of Data and Technology

How handle the explosive growth in an easily managed, highly dynamic environment?

SAN's - Storage Area Networks

### The Movement Behind SAN's: Explosion of Data and Tape Tech

- Move from Centralized to Distributed...and back
- Data storage and backup backing up to tape has been done for years starting with reel to reel
  - DLT came along and helped revolutionize tape because of its speed, capacity and reliability
  - 4mm and 8mm were good, and now are overcoming quality and ruggedness issues

### From Centralized to Distributed The Evolution Begins

- Large data centers centralized administrative tasks including data storage and backups
  - Not much data moving at first over network
  - Backups not a big impact to the corporate enterprise since they are done locally
- Distributed computing becomes the rage
  - Reduced TCO (total cost of ownership)
  - Simpler (supposedly)
  - Lower loads on the over all network(s)
  - Administrative nightmare

### From Centralized to Distributed The Evolution Begins

- Data growth begins, the network impact grows
  - More data traversing the network
  - Link and node utilization's rise
  - Off-hours backups necessary
  - Must add additional storage, but how manage?
  - Distributed backups to isolated tape & libraries
  - Which systems should get backed up vs. do
- Data continues to grow, on a geometrical basis
  - Networks have a hard time keeping up

### SAN's Emerge Goal: Off-load increasing traffic

- Goal/purpose: a Storage Area Network (SAN) is a dedicated, storage-only secondary network that off-loads storage traffic from the primary or enterprise network
- Helps reduce the impact of data movement
- Remember, server backups are only 20% of the equation, the other 80% is the restore and how quickly you can do it
  - 10% and 90% ????

#### Review:

Let's review networking capacities and backup media/hardware

Where is the bottleneck?

## Review: Examine network speeds In a perfect world...

- 10Base-T: 3.6GB/hr (=60MB/min=1MB/sec)
- 100Base-T: 36 GB/hour
- 1000Base-T: 360 GB/hour (Copper)
- FDDI: 36 GB/hour
- ATM: 280 GB/hour
- Fibre Channel: 360 GB/hour

# Review: Examine network speeds Let's be practical...

Ethernet - Divide by 2

Fibre - Think 90%

### Review: Hardware Specifications: 1/2"

| 3480  | 1.5 MB/sec | .2GB cap | 5.4 GB/hour  |
|-------|------------|----------|--------------|
| comp* | 3 MB/sec   | .4GB     | 10.8 GB/hour |
| 3490  | 3 MB/sec   | .4GB cap | 10.8 GB/hour |
| comp* | 6 MB/sec   | .8GB     | 21.6 GB/hour |
| 3490E | 3 MB/sec   | .8GB cap | 10.8 GB/hour |
| comp* | 6 MB/sec   | 1.6GB    | 21.6 GB/hour |

3590 Magstar 9 MB/sec 10GB cap 32.4 GB/hour comp\* 18 MB/sec 20GB 64.8 GB/hour

<sup>\*</sup> based upon 2:1 compression

### Review: Hardware Specifications: 4mm

| DDS2       | 336KB/sec | 4GB cap  | 1.2 GB/hour  |
|------------|-----------|----------|--------------|
| comp*      | 772KB/sec | 8GB      | 2.4 GB/hour  |
| DDS3       | 1.2MB/sec | 12GB cap | 4.32 GB/hour |
| comp*      | 2.4MB/sec | 24GB     | 8.64 GB/hour |
| DDS4 comp* | 3MB/sec   | 20GB cap | 10.8 GB/hour |
|            | 6MB/sec   | 40GB cap | 21.6 GB/hour |

<sup>\*</sup> based upon 2:1 compression

### Review: Hardware Specifications: 8mm

8mm Mammoth 3MB/sec 20 GB 10.8 GB/hour 6MB/sec 40 GB 21.6 GB/hour comp\* 8mm Mammoth-2 12MB/sec 60 GB 43.2 GB/hour 30MB/sec 150 GB 108 GB/hour comp\*\* 8mm Mammoth-3 20MB/sec 120 GB 72 GB/hour 180 GB/hour 50MB/sec 300 GB comp\*\* - due Q2 or Q3/2001

<sup>\*</sup> based upon 2:1 compression

<sup>\*\*</sup> based upon 2.5:1 compression

### Review: Hardware Specifications: 8mm

| 8mm AIT comp*   | 3MB/sec  | 25 GB cap | 10.8 GB/hour |
|-----------------|----------|-----------|--------------|
|                 | 6MB/sec  | 50 GB     | 21.6 GB/hour |
| 8mm AIT-2 comp* | 6MB/sec  | 50 GB cap | 21.6 GB/hour |
|                 | 12MB/sec | 100GB     | 43.2 GB/hour |

<sup>\*</sup> based upon 2:1 compression

#### Review: Hardware Specifications: DLT

 DLT 4000
 1.5 MB/sec
 20 GB cap
 5.4 GB/hour

 comp\*
 3.0 MB/sec
 40 GB
 10.8 GB/hour

DLT 7000 5 MB/sec 35 GB cap 18 GB/hour comp\* 10 MB/sec 70 GB 36 GB/hour

DLT 8000 6 MB/sec 40 GB cap 21.6 GB/hour comp\* 12 MB/sec 80 GB 43.2 GB/hour

<sup>\*</sup> based upon 2:1 compression

#### Review: Hardware Specifications: Latest

Ecrix (8mm) 3 MB/sec 33GB 10.8 GB/hour comp\* 6 MB/sec 66GB 21.6 GB/hour 9840 (STK) 20 MB/sec 20GB 72 GB/hour

comp\*\*\* 80 MB/sec 80GB 288 GB/hour (7-to-1?)

 SuperDLT
 15 MB/sec
 100-500GB
 54 GB/hour

 comp\*
 30 MB/sec
 200GB-1TB
 108 GB/hour

LTO (Ultrium) 15 MB/sec 100-500GB 54 GB/hour comp\* 30 MB/sec 200GB-1TB 108 GB/hour

\* based upon 2:1 compression

\*\*\* based upon 4:1 compression

HP World 2000 - Philadelphia, Pennsylvania

Winston W. Hait

### First Stage in Evolution: Multi-Hosting

- Multi-hosting direct SCSI connect server to tape library
  - Cheap cost of SCSI cables
  - Fast 40MB/sec –most tape drives can only write at 5MB/sec
  - Off-loads traffic and maximizes tape investment speeds are fast enough to keep tape spinning all the time
  - Only downside distance 25 meter limit of SCSI

### First Stage in Evolution: Multi-Hosting

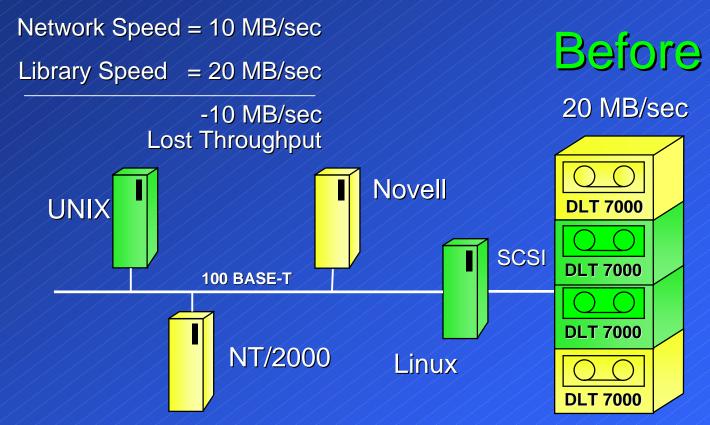

18

TAPE LIBRARY

### First Stage in Evolution: Multi-Hosting

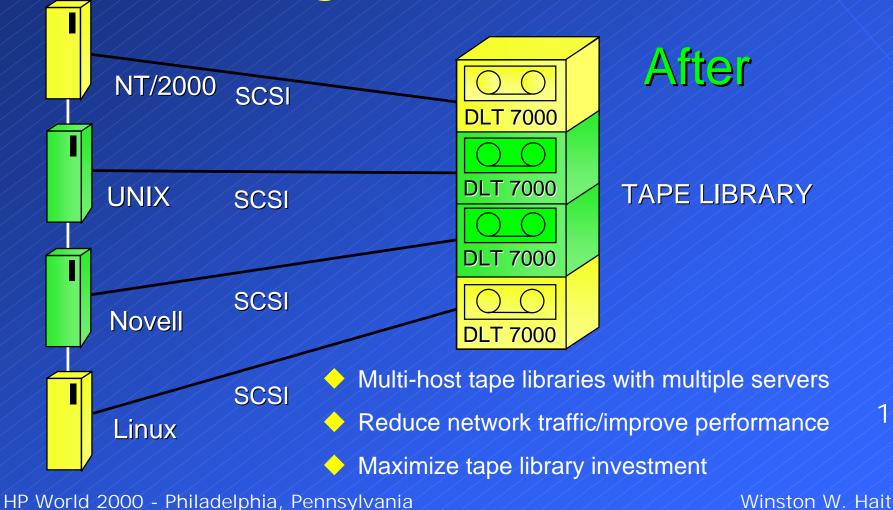

### Second Stage in Evolution: Fibre Channel - Arbitrated Loop

- 100 MB/sec speed
- Arbitrated circuit based only one conversation at a time without redundant loops, hubs or using a switch
- Not a bandwidth consideration, but latency of arbitrating connections
- 126 devices on one loop vs. 16 for SCSI
  - Current suggested/recommended is 3-6 servers
  - Must bring down entire loop to add or remove a device without node-bypass circuitry or switch

### Second Stage in Evolution: Fibre Channel - Arbitrated Loop

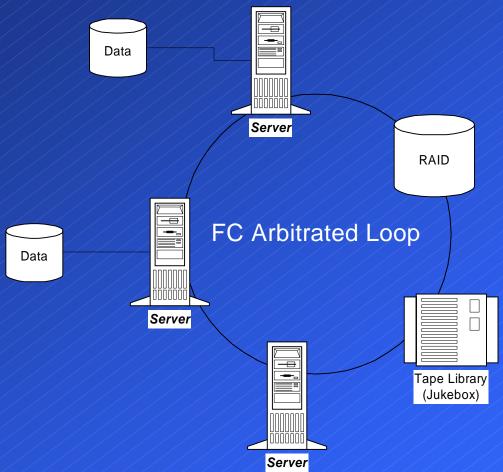

21

HP World 2000 - Philadelphia, Pennsylvania

Winston W. Hait

### Second Stage in Evolution: Fibre Channel - Arbitrated Loop

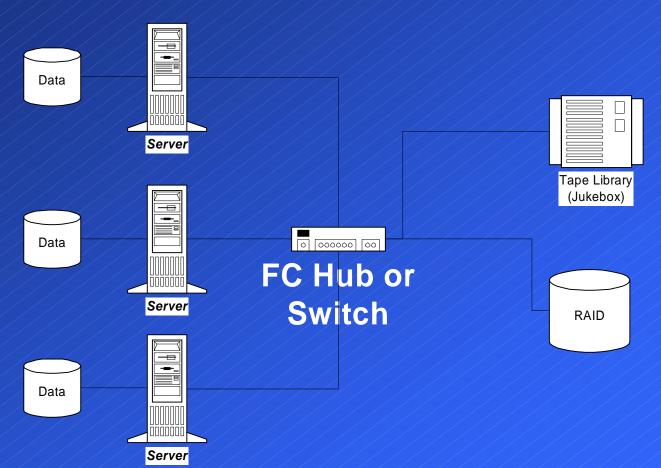

### Third Stage in Evolution: Fibre Channel - Switched Fabric

- More expensive
  - Multiple switches, hubs and routers
  - Can help some with SCSI to FC converters at the end points, but the fabric in the middle is where the costs climb quickly
- Fast speeds
  - Multiple paths allow multiple channels of gigabit speed in system
    - 8 simultaneous 100MB/sec pipes through a 16 port switch
- Redundancy/failover
- Zoning

### Third Stage in Evolution: Fibre Channel - Switched Fabric

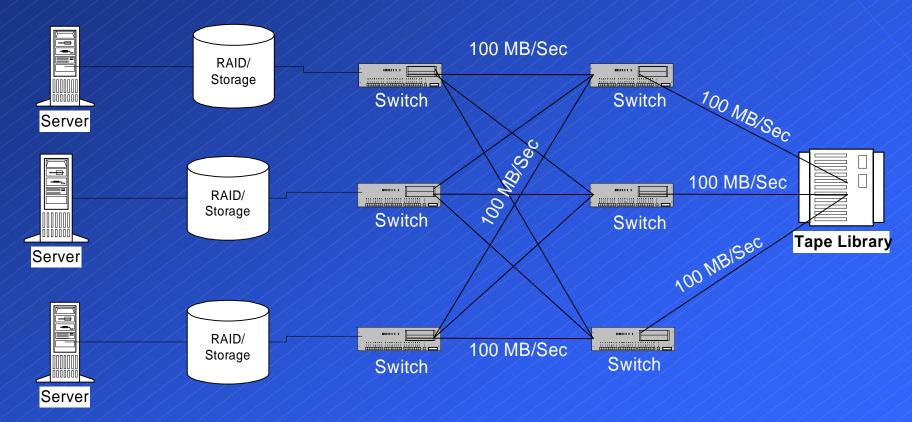

#### Comparison: SCSI vs. Fibre Channel

- SCSI
  - Risk is low
    - Time tested
    - Widely installed
    - Simple to use
    - Inexpensive mostly just cost of cables
- Limited to maximum distance of 25 meters from server
- Most versions of SCSI slower than FC
  - UltraSCSI III 160 MB/sec vs. FC 100MB/sec
  - FC 200MB/sec, non-aggregated standard

#### Comparison: SCSI vs. Fibre Channel

- Fibre Channel Risk is higher, but is dropping
  - No standard...yet: FibreAlliance & SNIA
- Greater distance up to 10km on a single run
- Heterogeneous systems are still <u>1-2</u> years away
- Cost is higher, but dropping
  - Managed hub \$500-700/port, Switches \$625/port
  - Fully redundant switches (failover) \$4,000/port
- Zoning -
  - Security
  - Fail-over capabilities
  - Management / Load balancing

26

HP World 2000 - Philadelphia, Pennsylvania

### What is the best for you? Determine your need

- First question how important is availability
  - i.e. how much is it worth?
- ERP systems with verbose, highly redundant subsystems
  - worth it
    - Easy to justify
    - Link aggregation can help scale up as needs grows
    - Helps handle data transfer bursts (i.e. mirroring/backups)
- Sales Force Data lead tracking, etc.
  - May only need simple backup depending on data
  - High volume, try multi-hosting
  - Has the largest backup window

#### What is the best for you? Server Farms

- Greatest advantage is distance, or lack there of
  - SCSI
    - Distance isn't a problem
    - Simple SCSI is an accepted standard
    - Inexpensive just the cost of cables
    - Multiple servers can be connected to one tape library
    - Configure a server with more than one SCSI adapter
    - Multi-hosting Multiple channels from one source
  - Fibre Channel

- More expensive, but could be first step to implementing a SAN
- Faster speeds not that important if use multiple SCSI connects

### What is the best for you? Campus or MAN

- FC or SCSI
  - Distance is solved with FC connects or SCSI routers
    - Simplifies management
- Arbitrated Loop (AL)
  - May work if only have a few servers dedicated loops
- Switched Fabric (SF)
  - If you have great value to the data on a 24/7 basis
  - Expensive, but reliable, flexible and dependable

### What is the best for you? Enterprise

- Combination based on distance and needed availability
- Can look to multiple "sites" within the organization
  - One main location, but each building it's own SAN with aggregated links to main data center
  - Will have to use the same vendor for everything to ensure interoperability ... for now
- Depending on amount of data to move, a combination of SCSI, FC-AL and FC-Switched may be the best
  - Beware the upgrade path

### What is the best for you? 3rd Party Copy

- Designed to provide low server utilization for backups
- How does it work?
  - Need equipment that supports 3rd Party Copy
  - Build block list
  - Transfer info
  - Who controls?
  - Problem with Database backups

#### What is the best for you? Network Attached Storage

- NAS devices how do they work
- What is NDMP
  - Network Data Management Protocol
- Can they work in a SAN?
  - How?

#### What to do? How Do I Start?

- Check with vendors and who they have certified with
- If need be, visit their lab and see a demonstration of their system
- References who's using what, where and how
- Know what your requirements are now AND in the future
  - Evolve your SAN as your enterprise does
- Test in your environment one piece/segment at a time
- Feedback is the key
  - What do you learn, what's working or not
  - Roll back into the system and continue to fine tune

### Step 1a: Document Backup Requirements

Think Enterprise-wide

Total databy machine

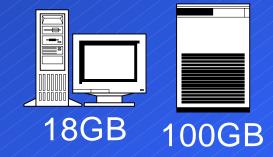

Total databy location

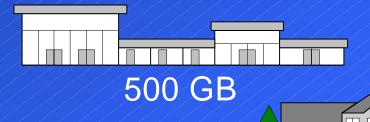

Create a spreadsheet!

34

10GB

Winston W. Hait

| Node           | P a rtitio n | Tane#   | base on  | When                                             | to ta l d a ta | Restoase  | time day of we e k | time  | how long? |
|----------------|--------------|---------|----------|--------------------------------------------------|----------------|-----------|--------------------|-------|-----------|
| A              | C,D,E        | 1 1     | Saturday | 3AM                                              | Base 75Gig     | 13 hours  | Diffe re ntia l    | 8PM   | 1 hour    |
| / A//          | G,H,I        | 2/      | Saturday |                                                  | Base 75Gig     | 13 hours  | M - TH             | 8:15  | 111001    |
| A              | J./          | 1       | Friday   | 7PM                                              | Base 50 Gig    | 10 hours  |                    | 8PM   |           |
| A              | K            | 2       | Friday   | <u> </u>                                         | Base 50 Gig    | 10 hours  |                    | 8:15  |           |
|                |              |         | I Hou J  | / .191 19                                        | Buse 30 Gig/   | TO HO CAS |                    | 0.10  |           |
| В              | D,E,F        | /3/     | Saturday | 4AM                                              | Base 75Gig     | 13 hours  | Diffe re ntia l    | 8PM   | 1 hour    |
| В              | G,H,I        | 4       | Sarurday |                                                  | Base 75Gig     | 13 hours  | M-TH               | 8:15  |           |
| В              | J,,_         | 3/      | Friday   | 8PM                                              | Base 50 Gig    | 10 hours  |                    | 8PM   |           |
|                | <u> </u>     | 4       | Friday   | <del>                                     </del> | Base 50 Gig    | 10 hours  |                    | 8:15  |           |
|                |              |         | Titta y  | 9.131 W                                          | Dusc 30 Gig    | Tollouis  |                    | 0.13  |           |
|                |              |         |          | 400/                                             |                |           |                    | 65.7  |           |
| /_/Ć/_/        |              | 1,2,3,4 | Base on  | 7PM                                              | BASE 200Gig    | 14 hours  | Diffe re ntia l    | 8PM   | 1 hour    |
| ATL 4/52       |              |         | Friday   |                                                  |                |           | M-TH               |       |           |
|                |              |         |          |                                                  |                |           |                    |       |           |
|                |              |         | Base on  | 7PM                                              | BASE 100 Gig   | 4 hours   | Diffe re ntia l    | 8PM   | 1 hour    |
| ATL 4/52       |              |         | Saturday |                                                  |                |           | M-F                |       |           |
| E              |              |         | Base on  | 2AM                                              | BASE 100 Gig   | 4 hours   | Diffe re ntia l    | 8PM   | 1 hour    |
| ATL 4/52       |              |         | Sunday   |                                                  |                |           | M-F                |       |           |
| / <b>/</b> F// |              |         | Base on  | 8AM                                              | BASE 25 Gig    | 4 hours   | Diffe re ntia l    | 8PM   | 1 hour    |
| <b>G</b> //    |              |         | Sunday   |                                                  | BASE 75 Gig    |           | M-F                |       |           |
| ATL 4/52       |              |         |          |                                                  |                |           |                    |       |           |
|                |              |         | Base on  | 2PM                                              | BASE 85Gig     | 5 hours   | Diffe re ntia l    | 8PM   | 1 hour    |
| I              |              |         | Sunday   |                                                  | BASE 25 Gig    |           | M-F                |       |           |
| J              |              |         |          |                                                  | BASE 10 Gig    |           |                    |       |           |
| ATL 4/52       |              |         |          |                                                  |                |           |                    |       |           |
| K              |              |         | Base on  | 8PM                                              | BASE 25 Gig    | 1 Hour    | Catalog Back       | ıp qı |           |
|                |              |         | Sunday   |                                                  |                |           | Every Day          |       |           |
|                |              |         |          |                                                  |                |           |                    |       |           |

### Sample spreadsheet

### Step 1b: Document Backup Requirements

- What are your database requirements?
  - Backup window (if any)?
  - If you are 24/7
    - API's Hot Backups
    - Mirroring
- How much data changes daily? By percentage of the machine?
- Data retention requirements? Any legal issues?

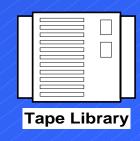

#### Step 2: Identify Priorities

- Use all the information you have gathered
- Specify minimum requirements/ features - (a la zero base budgeting)
- Do you need a SAN? What type?
  - Multi-hosting
  - Arbitrated Loop
  - Switched Fabric

#### Step 3: Choose Backup Software

Evaluate (features)

Test

Implement

### Step 4a: Implement hardware/software

- Identify Equipment/Needs
  - Main server (catalog)
    - Location
    - CPU, Memory, hard disk
    - Other applications to run on server?
  - Device servers
  - Client nodes

### Step 4b: Implement software/hardware

- Implement strategy within backup window
- Local Backups are fastest
- Determine and test schedules
- Minimize network traffic

### Step 5: Implement Backup strategy

- Work with System Administrator to determine authorizations
  - Define appropriate retention schemes. Double check.
    - Refine backup schedules.

#### Step 6: Put it into Production

- Monitor effectiveness of the Backups
- Survey users regarding restores
- Monitor growth compare with predictions

### Summary:

- Evaluate your environment
  - Use a spreadsheet
- Determine needs
  - Will a SAN help? Which type(s)?
  - Now AND/OR in future?
- Implement/Evaluate in your enterprise
- Review and Refine

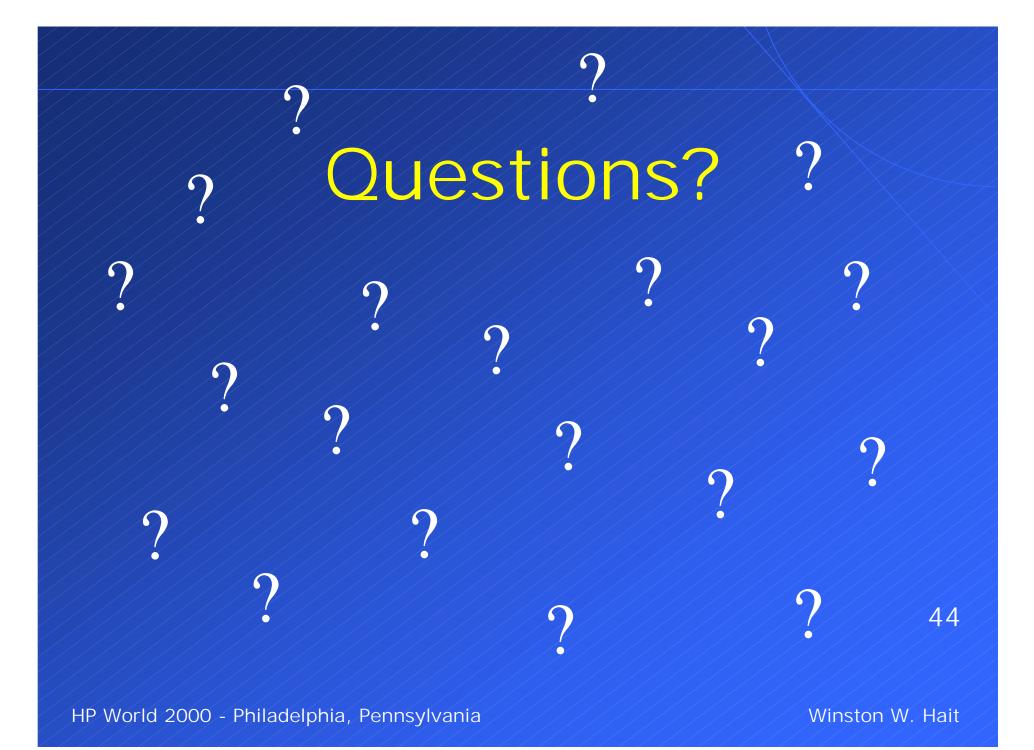